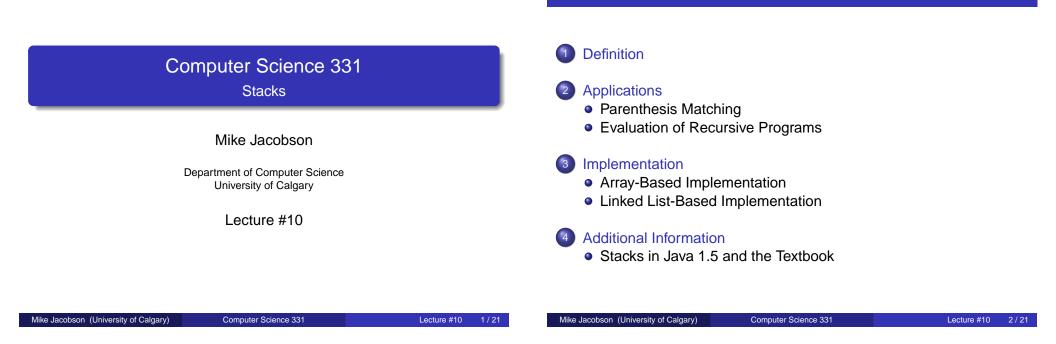

Outline

Definition of a Stack

A **stack** is a collection of objects that can be accessed in "last-in, first-out" order: The only visible element is the (remaining) one that was most recently added.

Definition

#### Attributes:

- *size*: The number of elements on the stack; *size*  $\geq$  0 at all times
- *top*: The topmost element on the stack. This refers to null, a special value, if the stack is empty (that is, if *size* = 0)

# Definition of a Stack (cont.)

#### **Operations:**

- Stack(): Constructor; creates an empty stack
- push( T element ): Pushes element onto the top of the stack
- pop(): Removes the top element from the stack and returns the element it popped
- peek():Returns the top element without removing it (so that the stack is unchanged)
- size(): Returns the number of elements on the stack
- isEmpty(): Reports whether the stack is empty

Operations pop and peek each have the **pre-condition** that the stack is nonempty and throw an *EmptyStackException* exception if this condition is not satisfied when they are called.

# Example Initial stack

| Initial stack                         | 1)S.peek()           | 2)S.pop()          |
|---------------------------------------|----------------------|--------------------|
| 5<br>10<br>S: 15 ← top                | s:                   | s:                 |
|                                       | Output:              | Output:            |
| 3)S.push(3)                           | 4) S.push(4)         | 5)S.peek()         |
| s:                                    | s:                   | S:                 |
| Output:                               | Output:              | Output:            |
| Mike Jacobson (University of Calgary) | Computer Science 331 | Lecture #10 5 / 21 |

Definition

#### Applications Parenthesis Matching

## Problem: Parenthesis Matching

Consider an expression, given as a string of text, that might include various kinds of brackets.

How can we confirm that the brackets in the expression are properly matched? Eg.  $[(3 \times 4) + (2 - (3 + 6))]$ 

#### Solution using a Stack:

- Begin with an empty bounded stack (whose capacity is greater than or equal to the length of the given expression)
- ٩

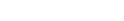

- •
- •
- ۲

# Variation: Bounded Stacks

**Size-Bounded Stacks** — Similar to stacks (as defined above) with the following exception:

- Stacks are created to have a maximum *capacity* (possibly user-defined — so that two constructors are needed)
- If the capacity would be exceeded when a new element is added to the top of the stack then push throws a *StackOverflow* exception and leaves the stack unchanged

Most "hardware" and physical stacks are bounded stacks.

Further reading on stacks: Chapter 5

Mike Jacobson (University of Calgary)

Computer Science 331

Lecture #10 6 / 2

Applications Parenthesis Matching

# Solution Using a Stack

Then parentheses are matched if and only if:

- Stack is never empty when we want to pop a left bracket off it, and
- Compared left and right brackets always *do* have the same type, and
- The stack is empty after the last symbol in the expression has been processed.

Provable by induction on the length of the expression.

**Number of Stack Operations Required:** *At most* two more than the length of the expression

**Exercise:** trace execution of this algorithm on the preceding example.

#### Applications Evaluation of Recursive Programs

### Problem: Evaluation of a Recursive Function

How is a recursive function (like this) evaluated on a computer?

public int fib(int n) if n == 0 then return 0 else if n == 1 then return 1 else x := fib(n-1) y := fib(n-2)return x + yend if

Mike Jacobson (University of Calgary)

### Solution Using a Stack

All information needed to support execution in a function is kept in an *activation record* (also called a *call frame*):

- space for parameters' values
- space for values of local variables
- space for location to which control should be returned

During program execution, one maintains a *process stack* of these activation records:

- When a function is called, create a new activation record to store information about it and push it onto the top of the stack; maintain information this call's progress on this
- When a function is finished, its activation record is popped off the stack and control is passed to the function whose activation record is currently on the top

| Mike Jacobson | (University of Calgary) |  |
|---------------|-------------------------|--|
|               |                         |  |

Computer Science 331

Lecture #10 10 / 2

Applications Evaluation of Recursive Programs

**Computer Science 331** 

Application To Example

Components of an Activation Record for This Function:

- •
- •
- •
- •

**Exercise:** Trace the behaviour of the process stack when fib(4) is computed.

## Two possibilities

Array-based implementation:

 stack's contents stored in cells 0,..., top – 1; top element in top – 1

Implementation

• use a dynamic array for a regular stack, static array for a bounded stack

Linked implementation:

- identify top of stack with the head of a singly-linked list
- works well because stack operations only require access to the top of the stack, and linked list operations with the head are especially efficient

Lecture #10

#### Implementation Array-Based Implementation

## Implementation Using an Array

### Implementation Using an Array

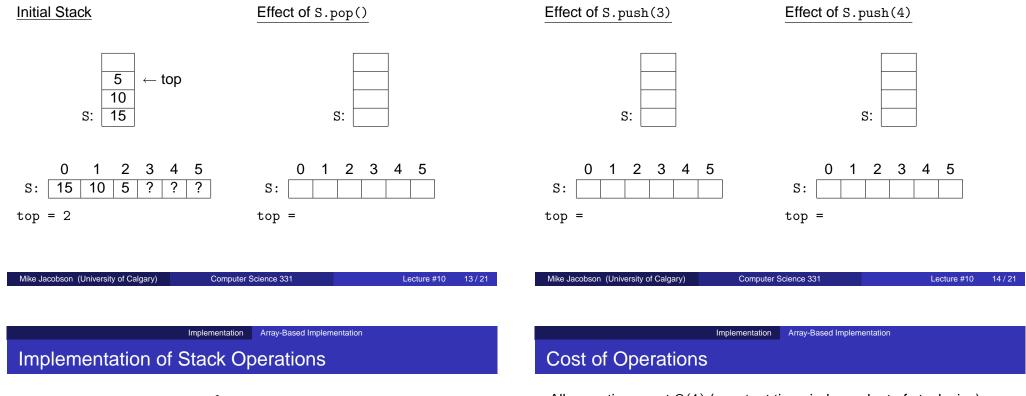

```
}
public T pop() {
    if (isEmpty()) throw new EmptyStackException();
```

All operations cost  $\Theta(1)$  (constant time, independent of stack size)

Problem: What should we do if the stack size exceeds the array size?

• modify push to reallocate a larger stack (or use a dynamic array)

```
public void push(T x) {
    ++top;
    if (top == stack.length) {
        T [] stackNew = (T[]) new Object[2*stack.length];
        System.arraycopy(stackNew,0,stack,0,stack.length);
        stack = stackNew;
    }
    stack[top] = x;
}
```

Revised cost (stack with *n* elements):

}

}

#### Implementation Linked List-Based Implementation

# Implementation Using a Linked List

Mike Jacobson (University of Calgary)

Computer Science 331

# Implementation Using a Linked List

| Initial Stack                                                                                             | Effect of S.pop()                           | Effect of S.push(3)                                         | Effect of S.push(4)                                                                                                    |
|----------------------------------------------------------------------------------------------------|---------------------------------------------|-------------------------------------------------------------|----------------------------------------------------------------------------------------------------|
| 5<br>10<br>S: 15 ← top                                                                                    | S:                                          | S:                                                          | S:                                                                                                    |
|                                                                                                    |                                             |                                                             |                                                                                                    |
| Mike Jacobson (University of Calgary)                                                                     | ementation Linked List-Based Implementation |                                                             | Computer Science 331       Lecture #10       18 / 21         mentation       Linked List-Based Implementation         ck Operations (cont.) |
| public class LinkedListSta<br>private class StackNode<<br>private T value;<br>private StackNode <t> n</t> | T> {                                        | <pre>public void push(T x) { }</pre>                        |                                                                                                    |
| <pre>private StackNode(T x,     { value = x; next = }</pre>                                               |                                             | <pre>public T peek() {     if (isEmpty()) throw new }</pre> | <pre>m EmptyStackException();</pre>                                                                                                    |
| <pre>private StackNode<t> top private int size;</t></pre>                                                 | ;                                           | <pre>public void pop() {     if (isEmpty()) throw new</pre> | <pre>r EmptyStackException();</pre>                                                                                                    |
| <pre>public LinkedListStack()     {     public boolean isEmpty()</pre>                                    |                                             | }                                                           |                                                                                                    |
| <pre>public int size() { ret</pre>                                                                        | urn size; }                                 | Cost of stack operations:                                   |                                                                                                    |

Lecture #10

Mike Jacobson (University of Calgary)

Computer Science 331

Lecture #10

# Stacks in Java and the Textbook

#### Implementation in Java 1.5:

• Java 1.5 includes a Stack class as an extension of the Vector class (a dynamic array).

Unfortunately, this implementation is somewhat problematic — see page 271 of the textbook for details.

#### Implementation of Stacks in the Textbook (Section 5.3):

- Implementation using any class that implements the "List" interface
- Implementations "from Scratch" using ArrayList and Linked List

#### **Programming Exercises:**

- Implement a BoundedStack class of your own using a static Array
- 2 Implement a Stack class of your own using ArrayList

Computer Science 331

Lecture #10 21 / 21